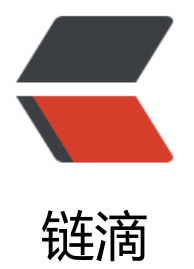

## java 怎么继承私有[构造](https://ld246.com)方法的 Runtime 类

作者: jiangzezhou

- 原文链接:https://ld246.com/article/1429325890512
- 来源网站:[链滴](https://ld246.com/member/jiangzezhou)
- 许可协议:[署名-相同方式共享 4.0 国际 \(CC BY-SA 4.0\)](https://ld246.com/article/1429325890512)

private static Runtime currentRuntime = new Runtime();

\*

}

private Runtime() {}

/\*\* \* Returns the runtime object associated with the current Java application. \* Most of the methods of class &It;code>Runtime&It;/code> are instance \* methods and must be invoked with respect to the current runtime object. \* @return the <code&gt;Runtime&lt;/code&gt; object associated with the current \* Java application. \*/ public static Runtime getRuntime() { return currentRuntime; /\*\* Don't let anyone else instantiate this class \*/